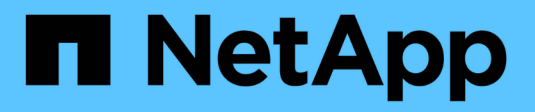

## **Operationen für Objekte**

StorageGRID 11.5

NetApp April 11, 2024

This PDF was generated from https://docs.netapp.com/de-de/storagegrid-115/s3/using-s3-objectlock.html on April 11, 2024. Always check docs.netapp.com for the latest.

# **Inhalt**

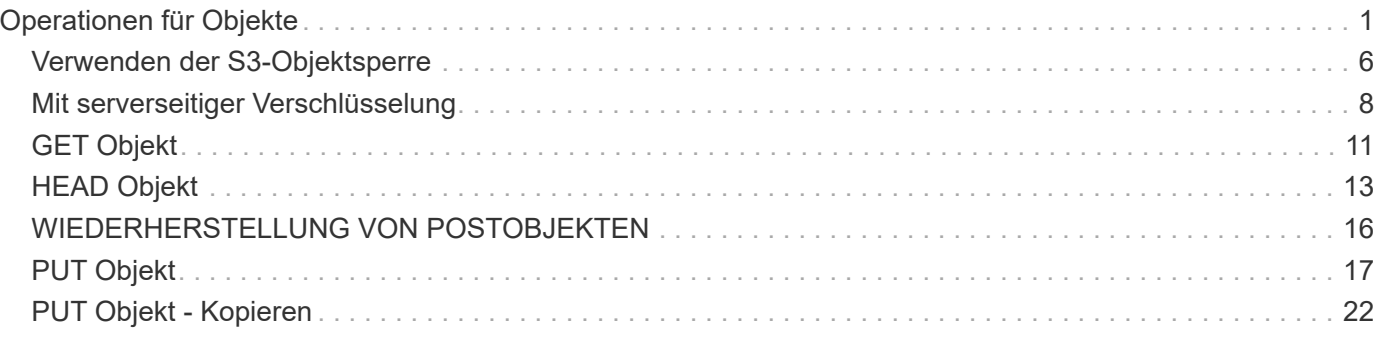

# <span id="page-2-0"></span>**Operationen für Objekte**

In diesem Abschnitt wird beschrieben, wie das StorageGRID System S3-REST-API-Vorgänge für Objekte implementiert.

- ["Verwenden der S3-Objektsperre"](#page-7-0)
- ["Mit Servver-seitiger Verschlüsselung"](#page-9-0)
- ["GET Objekt"](#page-12-0)
- ["HEAD Objekt"](#page-14-0)
- ["WIEDERHERSTELLUNG VON POSTOBJEKTEN"](#page-17-0)
- ["PUT Objekt"](#page-18-0)
- ["PUT Objekt Kopieren"](#page-23-0)

Die folgenden Bedingungen gelten für alle Objektvorgänge:

- StorageGRID Consistency Controls werden von allen Operationen für Objekte unterstützt, mit Ausnahme der folgenden:
	- GET Objekt-ACL
	- OPTIONS /
	- LEGALE Aufbewahrung des Objekts EINGEBEN
	- AUFBEWAHRUNG von Objekten
- Widersprüchliche Clientanforderungen, wie z. B. zwei Clients, die in denselben Schlüssel schreiben, werden auf "latest-WINS"-Basis gelöst. Der Zeitpunkt für die "latest-WINS" -Bewertung basiert auf dem Zeitpunkt, an dem das StorageGRID System eine bestimmte Anfrage abschließt, und nicht auf dem, wenn S3-Clients einen Vorgang starten.
- Alle Objekte in einem StorageGRID-Bucket sind im Eigentum des Bucket-Inhabers. Dies umfasst Objekte, die von einem anonymen Benutzer oder einem anderen Konto erstellt wurden.
- Auf Datenobjekte, die über Swift in das StorageGRID-System aufgenommen werden, kann nicht über S3 zugegriffen werden.

In der folgenden Tabelle wird beschrieben, wie StorageGRID S3-REST-API-Objektvorgänge implementiert.

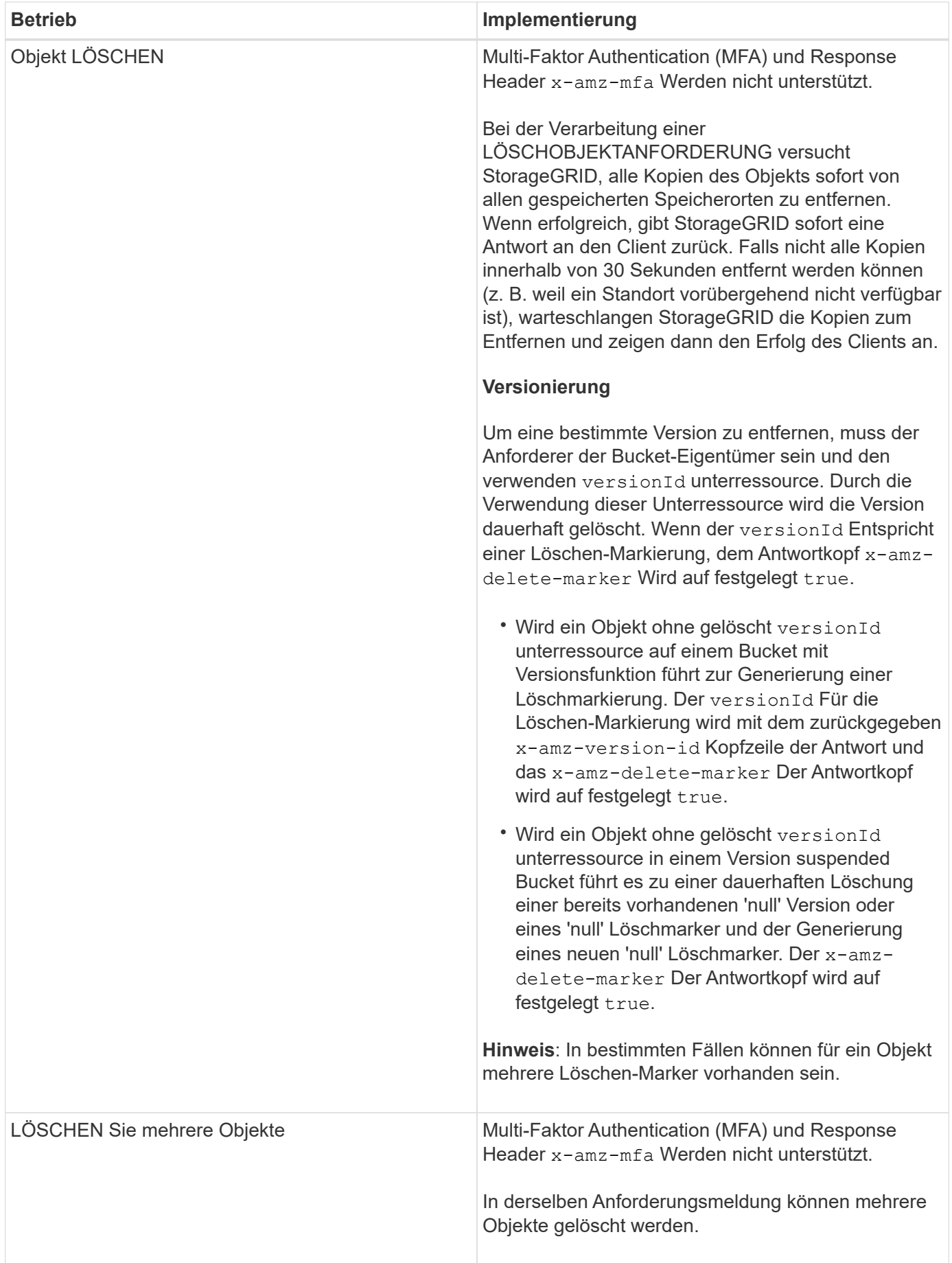

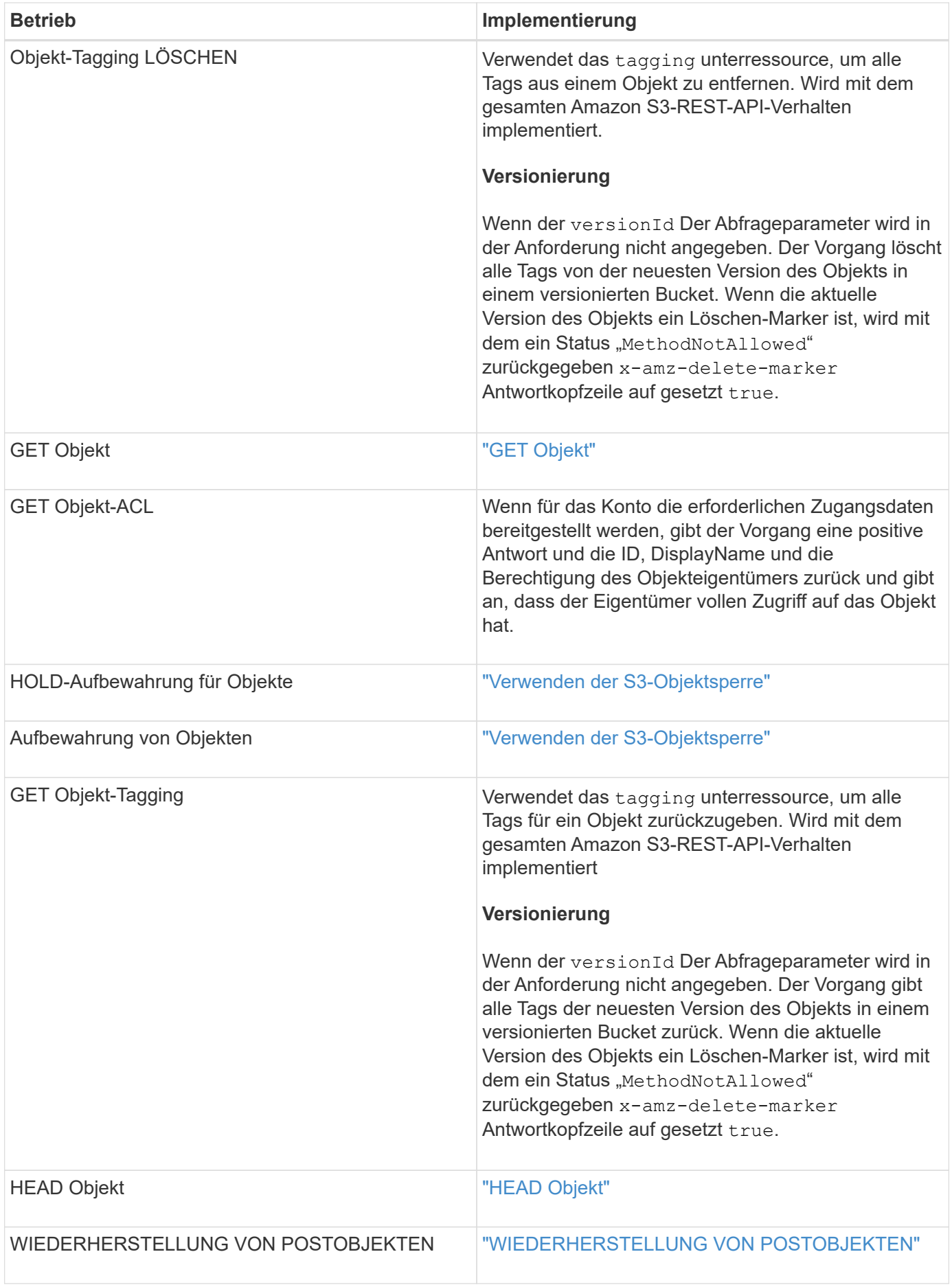

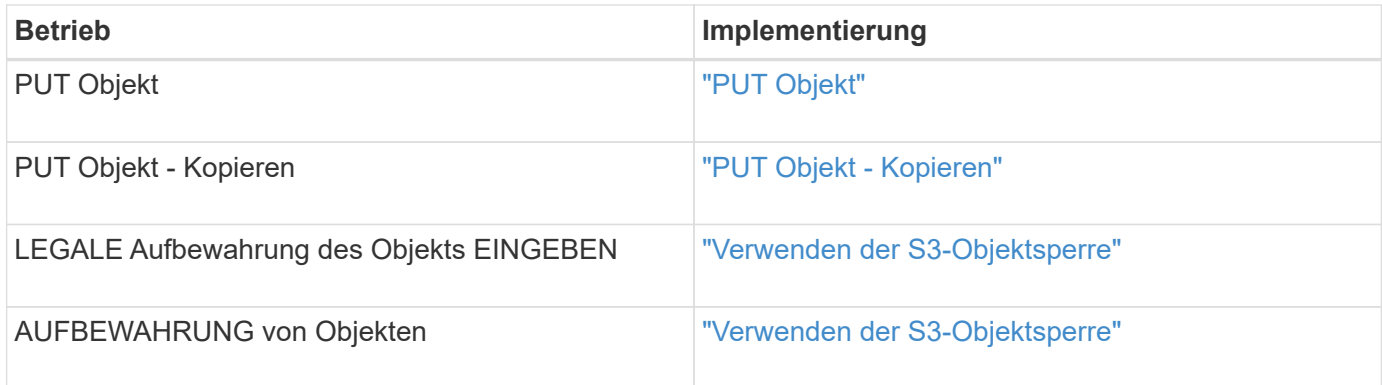

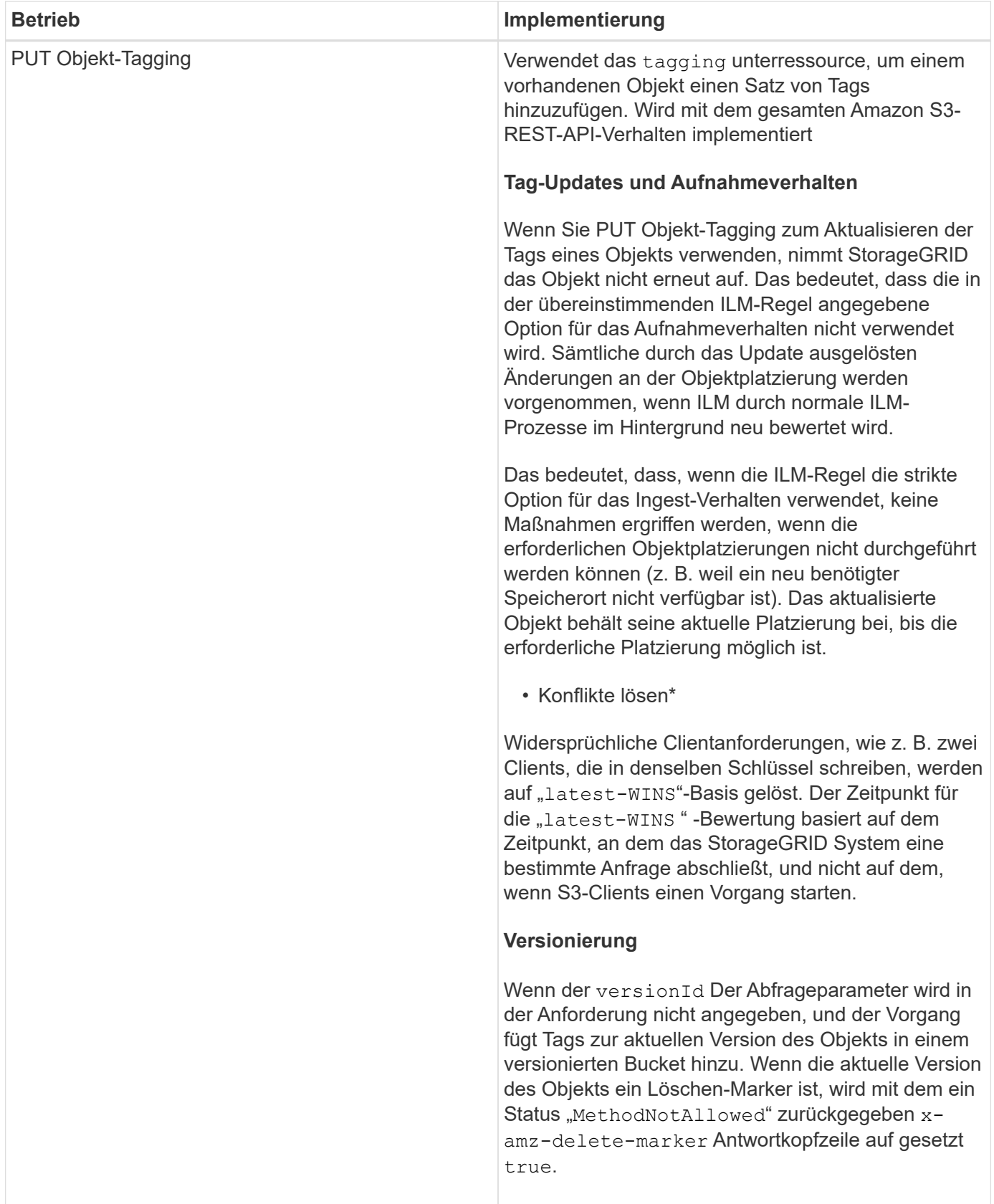

#### **Verwandte Informationen**

["Konsistenzkontrollen"](https://docs.netapp.com/de-de/storagegrid-115/s3/consistency-controls.html)

["S3-Vorgänge werden in den Audit-Protokollen protokolliert"](https://docs.netapp.com/de-de/storagegrid-115/s3/s3-operations-tracked-in-audit-logs.html)

## <span id="page-7-0"></span>**Verwenden der S3-Objektsperre**

Wenn die globale S3-Objektsperre für Ihr StorageGRID System aktiviert ist, können Sie Buckets mit aktivierter S3-Objektsperre erstellen und dann für jede zu diesem Bucket addieren Objektversion noch bis dato und Legal-Hold-Einstellungen festlegen.

Mit S3 Object Lock können Sie Einstellungen auf Objektebene angeben, um das Löschen oder Überschreiben von Objekten für einen bestimmten Zeitraum oder für einen bestimmten Zeitraum zu verhindern.

Die StorageGRID S3 Objektsperre bietet einen einheitlichen Aufbewahrungsmodus, der dem Amazon S3- Compliance-Modus entspricht. Standardmäßig kann eine geschützte Objektversion nicht von einem Benutzer überschrieben oder gelöscht werden. Die StorageGRID S3-Objektsperre unterstützt keinen Governance-Modus und erlaubt Benutzern mit speziellen Berechtigungen nicht, Aufbewahrungseinstellungen zu umgehen oder geschützte Objekte zu löschen.

### **Aktivieren der S3-Objektsperre für einen Bucket**

Wenn die globale S3-Objektsperreneinstellung für Ihr StorageGRID-System aktiviert ist, können Sie bei der Erstellung jedes Buckets optional die S3-Objektsperre aktivieren. Sie können eine der folgenden Methoden verwenden:

• Erstellen Sie den Bucket mit Tenant Manager.

["Verwenden Sie ein Mandantenkonto"](https://docs.netapp.com/de-de/storagegrid-115/tenant/index.html)

• Erstellen Sie den Bucket mithilfe einer PUT-Bucket-Anforderung zusammen mit dem x-amz-bucketobject-lock\_enabled Kopfzeile der Anfrage.

#### ["Operationen auf Buckets"](https://docs.netapp.com/de-de/storagegrid-115/s3/s3-rest-api-supported-operations-and-limitations.html)

Sie können S3 Object Lock nicht hinzufügen oder deaktivieren, nachdem der Bucket erstellt wurde. Für die S3- Objektsperre ist eine Bucket-Versionierung erforderlich. Diese wird bei der Erstellung des Buckets automatisch aktiviert.

Ein Bucket mit aktivierter S3-Objektsperre kann eine Kombination von Objekten mit und ohne S3-ObjektLock-Einstellungen enthalten. StorageGRID unterstützt nicht die Standard-Aufbewahrung der Objekte in S3 Objektsperren-Buckets, daher wird der Vorgang PUT Object Lock Configuration nicht unterstützt.

#### **Ermitteln, ob die S3-Objektsperre für einen Bucket aktiviert ist**

Um festzustellen, ob die S3-Objektsperre aktiviert ist, verwenden Sie die Konfigurationsanforderung FÜR DIE OBJEKTSPERRE ABRUFEN.

#### ["Operationen auf Buckets"](https://docs.netapp.com/de-de/storagegrid-115/s3/s3-rest-api-supported-operations-and-limitations.html)

#### **Erstellen eines Objekts mit S3 Object Lock Einstellungen**

Zum Festlegen von S3-Objektsperreinstellungen beim Hinzufügen einer Objektversion zu einem Bucket mit aktivierter S3-Objektsperre geben Sie ein PUT-Objekt aus, PUT Object - Copy oder initiieren Sie die Anforderung zum Hochladen mehrerer Teile. Verwenden Sie die folgenden Anfrageheader.

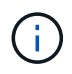

Sie müssen die S3-Objektsperre aktivieren, wenn Sie einen Bucket erstellen. Sie können S3 Object Lock nicht hinzufügen oder deaktivieren, nachdem ein Bucket erstellt wurde.

• x-amz-object-lock-mode, Die COMPLIANCE sein muss (Groß-/Kleinschreibung muss beachtet werden).

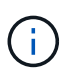

Wenn Sie angeben x-amz-object-lock-mode, Sie müssen auch angeben x-amzobject-lock-retain-until-date.

- x-amz-object-lock-retain-until-date
	- Der Wert für "bis-Datum beibehalten" muss das Format aufweisen 2020-08-10T21:46:00Z. Fraktionale Sekunden sind zulässig, aber nur 3 Dezimalstellen bleiben erhalten (Präzision in Millisekunden). Andere ISO 8601-Formate sind nicht zulässig.
	- Das "Aufbewahrung bis"-Datum muss in der Zukunft liegen.
- x-amz-object-lock-legal-hold

Wenn die gesetzliche Aufbewahrungspflichten LIEGEN (Groß-/Kleinschreibung muss beachtet werden), wird das Objekt unter einer gesetzlichen Aufbewahrungspflichten platziert. Wenn die gesetzliche Aufbewahrungspflichten AUS DEM WEG gehen, wird keine gesetzliche Aufbewahrungspflichten platziert. Jeder andere Wert führt zu einem 400-Fehler (InvalidArgument).

Wenn Sie eine dieser Anfrageheadern verwenden, beachten Sie die folgenden Einschränkungen:

- Der Content-MD5 Der Anforderungskopf ist erforderlich x-amz-object-lock-\* In DER PUT-Objektanforderung ist eine Anforderungsüberschrift vorhanden. Content-MD5 Ist für PUT Object – Copy oder Initiierung von mehrteiligen Uploads nicht erforderlich.
- Wenn für den Bucket die S3-Objektsperre nicht aktiviert ist und ein x-amz-object-lock-\* Der Anforderungskopf ist vorhanden, es wird ein 400-Fehler (InvalidRequest) zurückgegeben.
- Die PUT-Objektanforderung unterstützt die Verwendung von x-amz-storage-class: REDUCED REDUNDANCY Passend zum Verhalten von AWS. Wird ein Objekt jedoch mit aktivierter S3-Objektsperre in einen Bucket aufgenommen, führt StorageGRID immer eine Dual-Commit-Aufnahme durch.
- Eine nachfolgende ANTWORT AUF GET- oder HEAD Object-Version enthält die Kopfzeilen x-amzobject-lock-mode, x-amz-object-lock-retain-until-date, und x-amz-object-locklegal-hold, Wenn konfiguriert und wenn der Anforderungssender die richtige hat s3:Get\* Berechtigungen.
- Eine Anfrage zur späteren LÖSCHUNG von Objekten oder ZUM LÖSCHEN von Objektversionen schlägt fehl, wenn sie sich vor dem Datum der Aufbewahrung bis zum Datum befindet oder wenn eine gesetzliche Aufbewahrungspflichten vorliegen.

#### **Einstellungen für die S3-Objektsperre werden aktualisiert**

Wenn Sie die Einstellungen für die gesetzliche Aufbewahrungs- oder Aufbewahrungseinstellung einer vorhandenen Objektversion aktualisieren müssen, können Sie die folgenden Vorgänge der Unterressource des Objekts ausführen:

• PUT Object legal-hold

Wenn der neue Legal-Hold-Wert AKTIVIERT ist, wird das Objekt unter einer gesetzlichen Aufbewahrungspflichten platziert. Wenn DER Rechtsvorenthalten-Wert DEAKTIVIERT ist, wird die gesetzliche Aufbewahrungspflichten aufgehoben.

- PUT Object retention
	- Der Moduswert muss COMPLIANCE sein (Groß-/Kleinschreibung muss beachtet werden).
	- Der Wert für "bis-Datum beibehalten" muss das Format aufweisen 2020-08-10T21:46:00Z. Fraktionale Sekunden sind zulässig, aber nur 3 Dezimalstellen bleiben erhalten (Präzision in Millisekunden). Andere ISO 8601-Formate sind nicht zulässig.
	- Wenn eine Objektversion über ein vorhandenes Aufbewahrungsdatum verfügt, können Sie sie nur erhöhen. Der neue Wert muss in der Zukunft liegen.

#### **Verwandte Informationen**

["Objektmanagement mit ILM"](https://docs.netapp.com/de-de/storagegrid-115/ilm/index.html)

["Verwenden Sie ein Mandantenkonto"](https://docs.netapp.com/de-de/storagegrid-115/tenant/index.html)

["PUT Objekt"](#page-18-0)

["PUT Objekt - Kopieren"](#page-23-0)

["Initiieren Von Mehrteiligen Uploads"](https://docs.netapp.com/de-de/storagegrid-115/s3/s3-rest-api-supported-operations-and-limitations.html)

["Objektversionierung"](https://docs.netapp.com/de-de/storagegrid-115/s3/object-versioning.html)

["Amazon Simple Storage Service Benutzerhandbuch: S3 Object Lock verwenden"](https://docs.aws.amazon.com/AmazonS3/latest/userguide/object-lock.html)

## <span id="page-9-0"></span>**Mit serverseitiger Verschlüsselung**

Die serverseitige Verschlüsselung schützt Ihre Objektdaten im Ruhezustand. StorageGRID verschlüsselt die Daten beim Schreiben des Objekts und entschlüsselt sie beim Zugriff auf das Objekt.

Wenn Sie die serverseitige Verschlüsselung verwenden möchten, können Sie eine der zwei Optionen auswählen, die sich gegenseitig ausschließen, je nachdem, wie die Verschlüsselungsschlüssel verwaltet werden:

- **SSE (serverseitige Verschlüsselung mit von StorageGRID verwalteten Schlüsseln)**: Bei der Ausgabe einer S3-Anfrage zum Speichern eines Objekts verschlüsselt StorageGRID das Objekt mit einem eindeutigen Schlüssel. Wenn Sie zum Abrufen des Objekts eine S3-Anforderung ausstellen, entschlüsselt StorageGRID das Objekt mithilfe des gespeicherten Schlüssels.
- **SSE-C (serverseitige Verschlüsselung mit vom Kunden bereitgestellten Schlüsseln)**: Wenn Sie eine S3-Anfrage zum Speichern eines Objekts ausgeben, geben Sie Ihren eigenen Verschlüsselungsschlüssel an. Wenn Sie ein Objekt abrufen, geben Sie denselben Verschlüsselungsschlüssel wie in Ihrer Anfrage ein. Stimmen die beiden Verschlüsselungsschlüssel überein, wird das Objekt entschlüsselt und die Objektdaten zurückgegeben.

StorageGRID managt zwar alle Objektverschlüsselung und Entschlüsselungsvorgänge, muss aber die von Ihnen zur Verfügung gelegten Verschlüsselungsschlüssel verwalten.

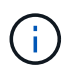

Die von Ihnen zur Verfügung gelegten Schlüssel werden niemals gespeichert. Wenn Sie einen Verschlüsselungsschlüssel verlieren, verlieren Sie das entsprechende Objekt.

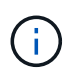

Wenn ein Objekt mit SSE oder SSE-C verschlüsselt wird, werden sämtliche Verschlüsselungseinstellungen auf Bucket- oder Grid-Ebene ignoriert.

#### **Verwenden von SSE**

Um ein Objekt mit einem eindeutigen, von StorageGRID gemanagten Schlüssel zu verschlüsseln, verwenden Sie die folgende Anforderungsüberschrift:

x-amz-server-side-encryption

Der SSE-Anforderungsheader wird durch die folgenden Objektoperationen unterstützt:

- PUT Objekt
- PUT Objekt Kopieren
- Initiieren Von Mehrteiligen Uploads

#### **SSE-C verwenden**

Um ein Objekt mit einem eindeutigen Schlüssel zu verschlüsseln, den Sie verwalten, verwenden Sie drei Anforderungsheader:

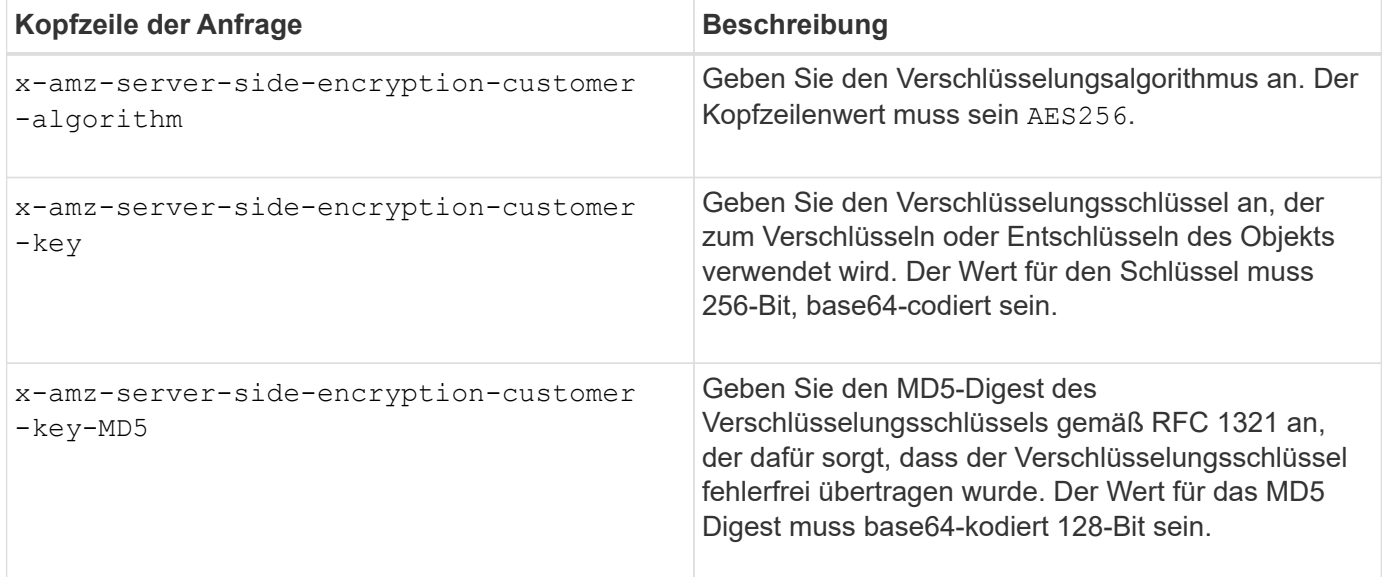

Die SSE-C-Anfrageheader werden durch die folgenden Objektoperationen unterstützt:

- GET Objekt
- HEAD Objekt
- PUT Objekt
- PUT Objekt Kopieren
- Initiieren Von Mehrteiligen Uploads
- Hochladen Von Teilen
- Hochladen Von Teilen Kopieren

### **Überlegungen zur Verwendung serverseitiger Verschlüsselung mit vom Kunden bereitgestellten Schlüsseln (SSE-C)**

Beachten Sie vor der Verwendung von SSE-C die folgenden Punkte:

• Sie müssen https verwenden.

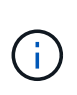

StorageGRID lehnt alle über http gestellten Anfragen bei der Verwendung von SSE-C. ab Aus Sicherheitsgründen sollten Sie jeden Schlüssel, den Sie versehentlich über http senden, in Betracht ziehen, um kompromittiert zu werden. Entsorgen Sie den Schlüssel, und drehen Sie ihn nach Bedarf.

- Der ETag in der Antwort ist nicht das MD5 der Objektdaten.
- Sie müssen die Zuordnung von Schlüsseln zu Objekten managen. StorageGRID speichert keine Schlüssel. Sie sind für die Nachverfolgung des Verschlüsselungsschlüssels verantwortlich, den Sie für jedes Objekt bereitstellen.
- Wenn Ihr Bucket mit Versionierung aktiviert ist, sollte für jede Objektversion ein eigener Verschlüsselungsschlüssel vorhanden sein. Sie sind verantwortlich für das Tracking des Verschlüsselungsschlüssels, der für jede Objektversion verwendet wird.
- Da Sie Verschlüsselungsschlüssel auf Client-Seite verwalten, müssen Sie auch zusätzliche Schutzmaßnahmen, wie etwa die Rotation von Schlüsseln, auf Client-Seite verwalten.

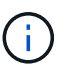

Die von Ihnen zur Verfügung gelegten Schlüssel werden niemals gespeichert. Wenn Sie einen Verschlüsselungsschlüssel verlieren, verlieren Sie das entsprechende Objekt.

• Wenn die CloudMirror-Replikation für den Bucket konfiguriert ist, können Sie SSE-C-Objekte nicht aufnehmen. Der Aufnahmevorgang schlägt fehl.

#### **Verwandte Informationen**

["GET Objekt"](#page-12-0)

["HEAD Objekt"](#page-14-0)

["PUT Objekt"](#page-18-0)

["PUT Objekt - Kopieren"](#page-23-0)

["Initiieren Von Mehrteiligen Uploads"](https://docs.netapp.com/de-de/storagegrid-115/s3/s3-rest-api-supported-operations-and-limitations.html)

["Hochladen Von Teilen"](https://docs.netapp.com/de-de/storagegrid-115/s3/s3-rest-api-supported-operations-and-limitations.html)

["Hochladen Von Teilen - Kopieren"](https://docs.netapp.com/de-de/storagegrid-115/s3/s3-rest-api-supported-operations-and-limitations.html)

["Amazon S3 Entwicklerleitfaden: Schutz von Daten durch serverseitige Verschlüsselung mit vom Kunden](https://docs.aws.amazon.com/AmazonS3/latest/dev/ServerSideEncryptionCustomerKeys.html) [bereitgestellten Verschlüsselungsschlüsseln \(SSE-C\)"](https://docs.aws.amazon.com/AmazonS3/latest/dev/ServerSideEncryptionCustomerKeys.html)

## <span id="page-12-0"></span>**GET Objekt**

Sie können die S3-GET-Objektanfrage verwenden, um ein Objekt aus einem S3-Bucket abzurufen.

#### **Teilenummer-Anforderungsparameter wird nicht unterstützt**

Der partNumber Der Anforderungsparameter wird für GET-Objektanforderungen nicht unterstützt. Sie können keine Anforderung ZUM ABRUFEN eines bestimmten Teils eines mehrteiligen Objekts ausführen. Ein nicht implementierter Fehler 501 wird mit folgender Meldung zurückgegeben:

```
GET Object by partNumber is not implemented
```
#### **Kopfzeilen zur serverseitigen Verschlüsselung mit vom Kunden bereitgestellten Verschlüsselungsschlüsseln anfordern (SSE-C)**

Verwenden Sie alle drei Kopfzeilen, wenn das Objekt mit einem eindeutigen Schlüssel verschlüsselt ist, den Sie angegeben haben.

- x-amz-server-side-encryption-customer-algorithm: Angabe AES256.
- x-amz-server-side-encryption-customer-key: Geben Sie Ihren Verschlüsselungsschlüssel für das Objekt an.
- x-amz-server-side-encryption-customer-key-MD5: Geben Sie den MD5-Digest des Verschlüsselungsschlüssels des Objekts an.

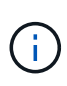

Die von Ihnen zur Verfügung gelegten Schlüssel werden niemals gespeichert. Wenn Sie einen Verschlüsselungsschlüssel verlieren, verlieren Sie das entsprechende Objekt. Bevor Sie vom Kunden zur Sicherung von Objektdaten bereitgestellte Schlüssel verwenden, prüfen Sie die Überlegungen unter "serverseitige Verschlüsselung verwenden."

#### **UTF-8 Zeichen in Benutzermetadaten**

StorageGRID parst oder interpretiert die entgangenen UTF-8-Zeichen nicht in benutzerdefinierten Metadaten. ABFRAGEN für ein Objekt mit entgangenen UTF-8 Zeichen in benutzerdefinierten Metadaten WERDEN nicht zurückgegeben x-amz-missing-meta Kopfzeile, wenn der Schlüsselname oder -Wert nicht druckbare Zeichen enthält.

#### **Nicht unterstützte Anforderungsüberschrift**

Die folgende Anforderungsüberschrift wird nicht unterstützt und kehrt zurück XNotImplemented:

• x-amz-website-redirect-location

#### **Versionierung**

Wenn A versionId unterressource wird nicht angegeben. Der Vorgang ruft die aktuellste Version des Objekts in einem versionierten Bucket ab. Wenn die aktuelle Version des Objekts eine Löschmarkierung ist, wird mit dem ein Status "not found" zurückgegeben x-amz-delete-marker Antwortkopfzeile auf gesetzt true.

## **Verhalten DES GET Object für Cloud-Storage-Pool-Objekte**

Wenn ein Objekt in einem Cloud-Storage-Pool gespeichert wurde (siehe Anweisungen zum Managen von Objekten mit Information Lifecycle Management), hängt das Verhalten einer GET-Objektanforderung vom Status des Objekts ab. Weitere Informationen finden Sie unter "HEAD Object".

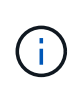

Wenn ein Objekt in einem Cloud-Storage-Pool gespeichert ist und eine oder mehrere Kopien des Objekts auch im Grid vorhanden sind, werden GET-Objektanfragen versuchen, Daten aus dem Grid abzurufen, bevor sie aus dem Cloud-Storage-Pool abgerufen werden.

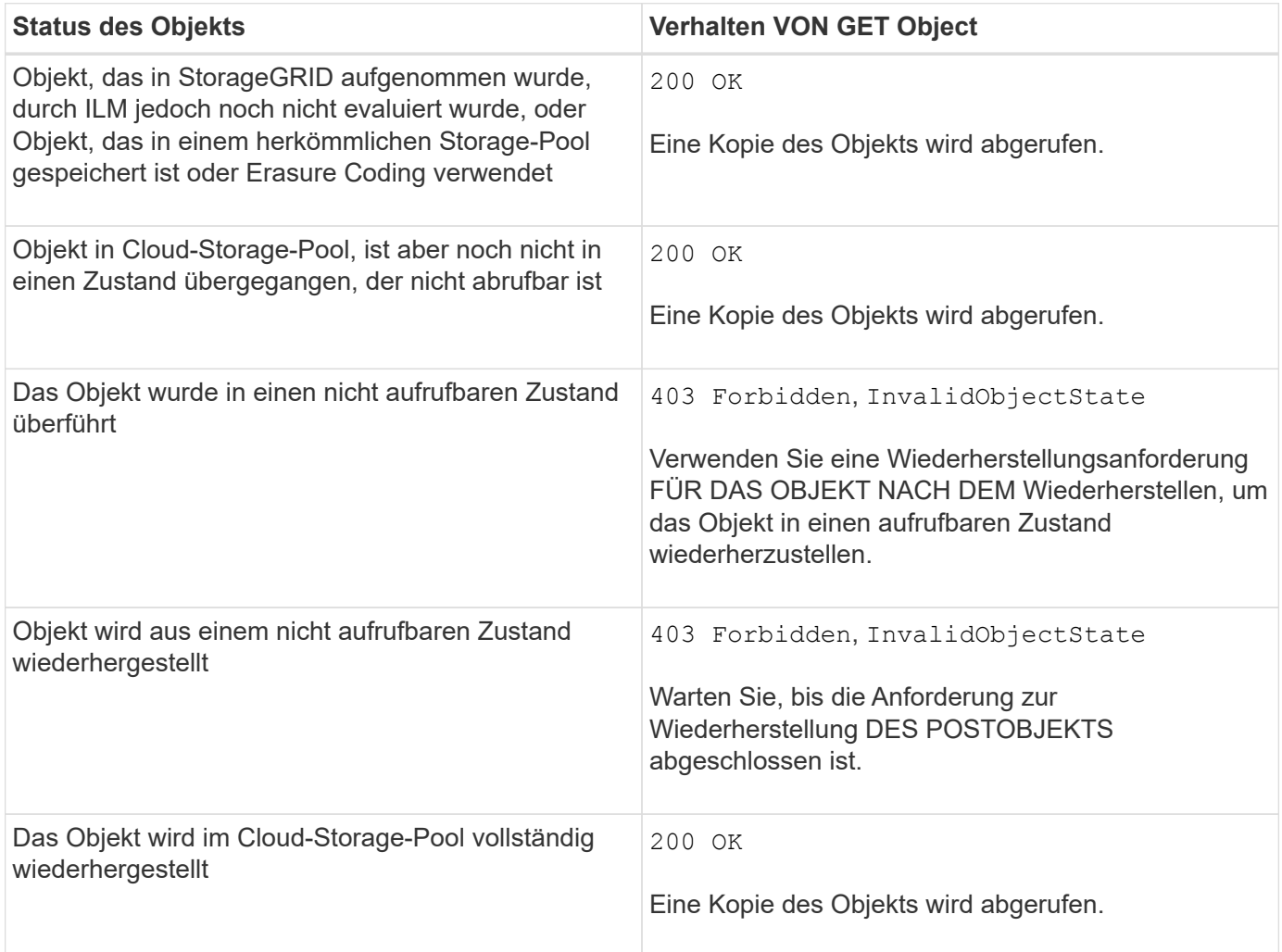

#### **Mehrteilige oder segmentierte Objekte in einem Cloud Storage-Pool**

Wenn Sie ein mehrteilige Objekt hochgeladen StorageGRID oder ein großes Objekt in Segmente aufgeteilt haben, bestimmt StorageGRID, ob das Objekt im Cloud-Storage-Pool verfügbar ist, indem Sie eine Teilmenge der Teile oder Segmente des Objekts testen. In manchen Fällen wird eine GET Object-Anforderung möglicherweise falsch zurückgegeben 200 OK Wenn bereits Teile des Objekts in einen nicht aufrufbaren Zustand überführt wurden oder Teile des Objekts noch nicht wiederhergestellt wurden.

In diesen Fällen:

- Die GET Object-Anforderung gibt möglicherweise einige Daten zurück, stoppt jedoch mitten durch die Übertragung.
- Eine nachfolgende GET Object-Anforderung kann zurückgegeben werden 403 Forbidden.

#### **Verwandte Informationen**

["Mit serverseitiger Verschlüsselung"](#page-9-0)

["Objektmanagement mit ILM"](https://docs.netapp.com/de-de/storagegrid-115/ilm/index.html)

["WIEDERHERSTELLUNG VON POSTOBJEKTEN"](#page-17-0)

["S3-Vorgänge werden in den Audit-Protokollen protokolliert"](https://docs.netapp.com/de-de/storagegrid-115/s3/s3-operations-tracked-in-audit-logs.html)

## <span id="page-14-0"></span>**HEAD Objekt**

Mithilfe der S3 HEAD Object-Anfrage können Metadaten von einem Objekt abgerufen werden, ohne das Objekt selbst zurückzugeben. Wenn das Objekt in einem Cloud Storage Pool gespeichert ist, können Sie MITHILFE VON HEAD Object den Übergangsstatus des Objekts bestimmen.

#### **Kopfzeilen zur serverseitigen Verschlüsselung mit vom Kunden bereitgestellten Verschlüsselungsschlüsseln anfordern (SSE-C)**

Verwenden Sie alle drei dieser Kopfzeilen, wenn das Objekt mit einem eindeutigen Schlüssel verschlüsselt ist, den Sie angegeben haben.

- x-amz-server-side-encryption-customer-algorithm: Angabe AES256.
- x-amz-server-side-encryption-customer-key: Geben Sie Ihren Verschlüsselungsschlüssel für das Objekt an.
- x-amz-server-side-encryption-customer-key-MD5: Geben Sie den MD5-Digest des Verschlüsselungsschlüssels des Objekts an.

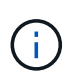

Die von Ihnen zur Verfügung gelegten Schlüssel werden niemals gespeichert. Wenn Sie einen Verschlüsselungsschlüssel verlieren, verlieren Sie das entsprechende Objekt. Bevor Sie vom Kunden zur Sicherung von Objektdaten bereitgestellte Schlüssel verwenden, prüfen Sie die Überlegungen unter "serverseitige Verschlüsselung verwenden."

#### **UTF-8 Zeichen in Benutzermetadaten**

StorageGRID parst oder interpretiert die entgangenen UTF-8-Zeichen nicht in benutzerdefinierten Metadaten. HEAD-Anfragen für ein Objekt mit entgangenen UTF-8 Zeichen in benutzerdefinierten Metadaten geben den nicht zurück x-amz-missing-meta Kopfzeile, wenn der Schlüsselname oder -Wert nicht druckbare Zeichen enthält.

#### **Nicht unterstützte Anforderungsüberschrift**

Die folgende Anforderungsüberschrift wird nicht unterstützt und kehrt zurück XNotImplemented:

```
• x-amz-website-redirect-location
```
## **Antwortkopfzeilen für Cloud-Storage-Pool-Objekte**

Wenn das Objekt in einem Cloud-Storage-Pool gespeichert ist (siehe Anweisungen zum Verwalten von Objekten mit Information Lifecycle Management), werden die folgenden Antwortheader zurückgegeben:

- x-amz-storage-class: GLACIER
- x-amz-restore

Die Antwortheader liefern Informationen zum Status eines Objekts beim Verschieben in einen Cloud Storage Pool, beim Wechsel in einen nicht abrufbaren Zustand und wieder verfügbar.

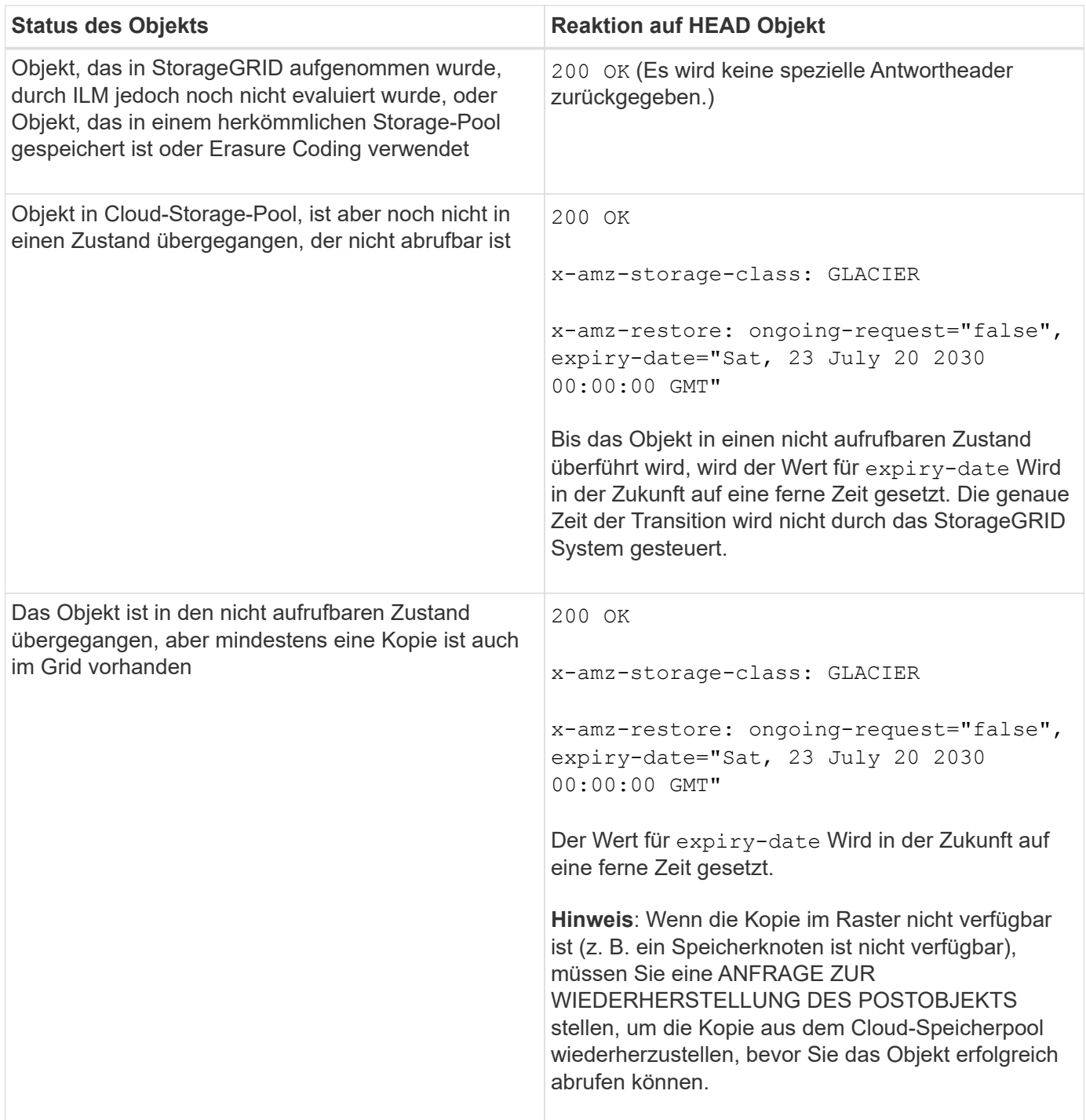

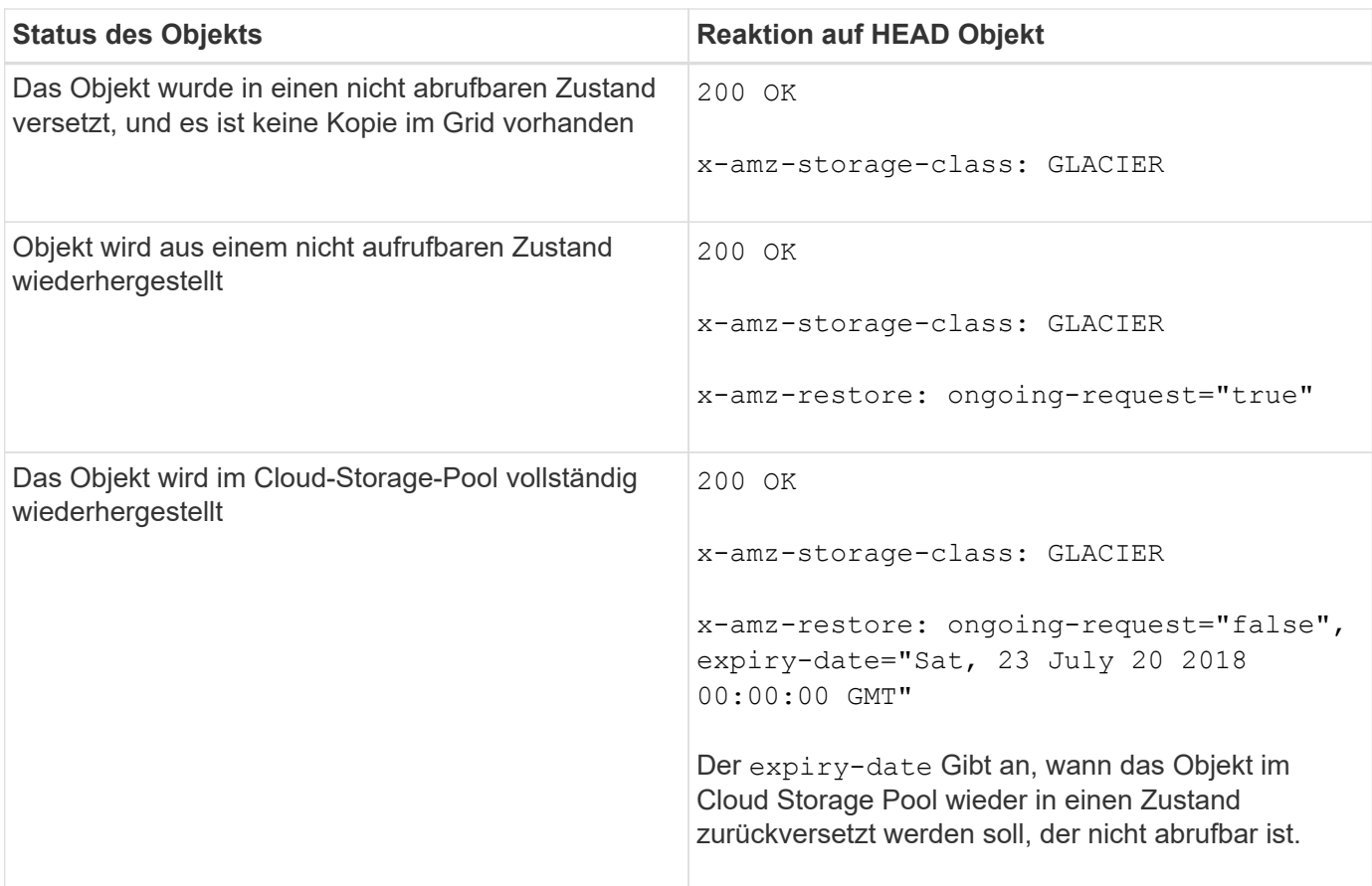

### **Mehrteilige oder segmentierte Objekte in einem Cloud Storage-Pool**

Wenn Sie ein mehrteilige Objekt hochgeladen StorageGRID oder ein großes Objekt in Segmente aufgeteilt haben, bestimmt StorageGRID, ob das Objekt im Cloud-Storage-Pool verfügbar ist, indem Sie eine Teilmenge der Teile oder Segmente des Objekts testen. In einigen Fällen wird möglicherweise eine HEAD Object-Anfrage falsch zurückgegeben x-amz-restore: ongoing-request="false" Wenn bereits Teile des Objekts in einen nicht aufrufbaren Zustand überführt wurden oder Teile des Objekts noch nicht wiederhergestellt wurden.

## **Versionierung**

Wenn A versionId unterressource wird nicht angegeben. Der Vorgang ruft die aktuellste Version des Objekts in einem versionierten Bucket ab. Wenn die aktuelle Version des Objekts eine Löschmarkierung ist, wird mit dem ein Status "not found" zurückgegeben x-amz-delete-marker Antwortkopfzeile auf gesetzt true.

#### **Verwandte Informationen**

["Mit serverseitiger Verschlüsselung"](https://docs.netapp.com/de-de/storagegrid-115/s3/s3-rest-api-supported-operations-and-limitations.html)

["Objektmanagement mit ILM"](https://docs.netapp.com/de-de/storagegrid-115/ilm/index.html)

["WIEDERHERSTELLUNG VON POSTOBJEKTEN"](#page-17-0)

["S3-Vorgänge werden in den Audit-Protokollen protokolliert"](https://docs.netapp.com/de-de/storagegrid-115/s3/s3-operations-tracked-in-audit-logs.html)

## <span id="page-17-0"></span>**WIEDERHERSTELLUNG VON POSTOBJEKTEN**

Sie können die Wiederherstellungsanforderung für S3-OBJEKTE NACH DEM Posten verwenden, um ein Objekt wiederherzustellen, das in einem Cloud-Storage-Pool gespeichert ist.

### **Unterstützter Anforderungstyp**

StorageGRID unterstützt nur ANFRAGEN zur WIEDERHERSTELLUNG EINES Objekts NACH DEM WIEDERHERSTELLEN. Das unterstützt nicht SELECT Art der Wiederherstellung. Wählen Sie Rückgabeanforderungen aus XNotImplemented.

### **Versionierung**

Geben Sie optional an versionId Zum Wiederherstellen einer bestimmten Version eines Objekts in einem versionierten Bucket Wenn Sie nicht angeben versionId, Die neueste Version des Objekts wird wiederhergestellt

#### **Verhalten DER WIEDERHERSTELLUNG NACH Objekten in Cloud-Storage-Pool-Objekten**

Wenn ein Objekt in einem Cloud-Storage-Pool gespeichert wurde (siehe Anweisungen zum Managen von Objekten mit Information Lifecycle Management), weist eine Anfrage zur WIEDERHERSTELLUNG NACH dem Objekt auf Basis des Status des Objekts das folgende Verhalten auf. Weitere Informationen finden Sie unter "HEAD Object".

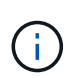

Wenn ein Objekt in einem Cloud-Storage-Pool gespeichert wird und eine oder mehrere Kopien des Objekts auch im Grid vorhanden sind, muss das Objekt nicht durch eine Wiederherstellungsanforderung FÜR DAS POSTOBJEKT wiederhergestellt werden.

Stattdessen kann die lokale Kopie direkt mit Hilfe einer GET Object-Anforderung abgerufen werden.

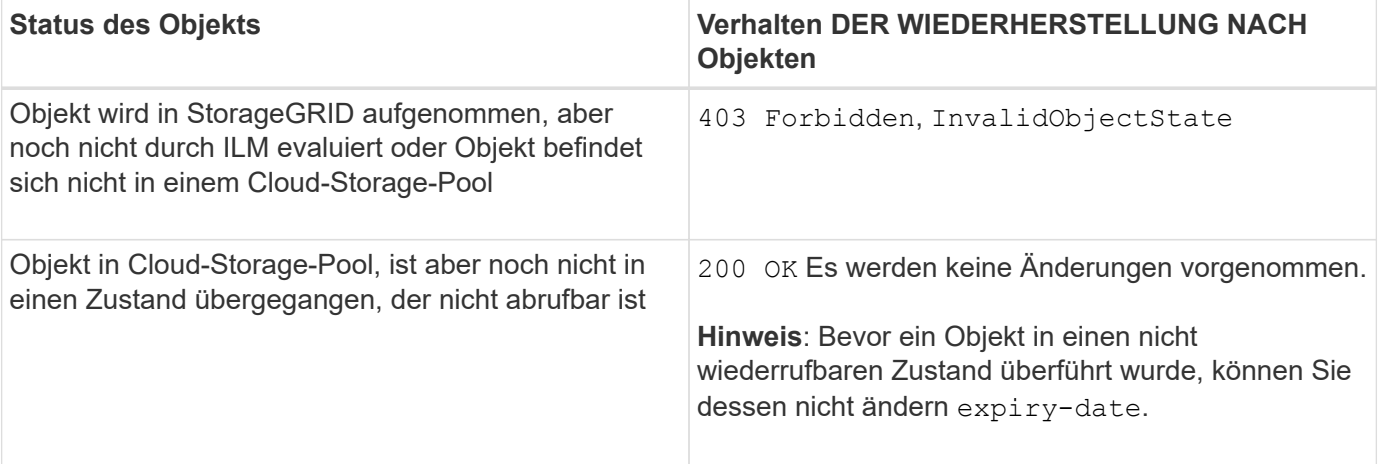

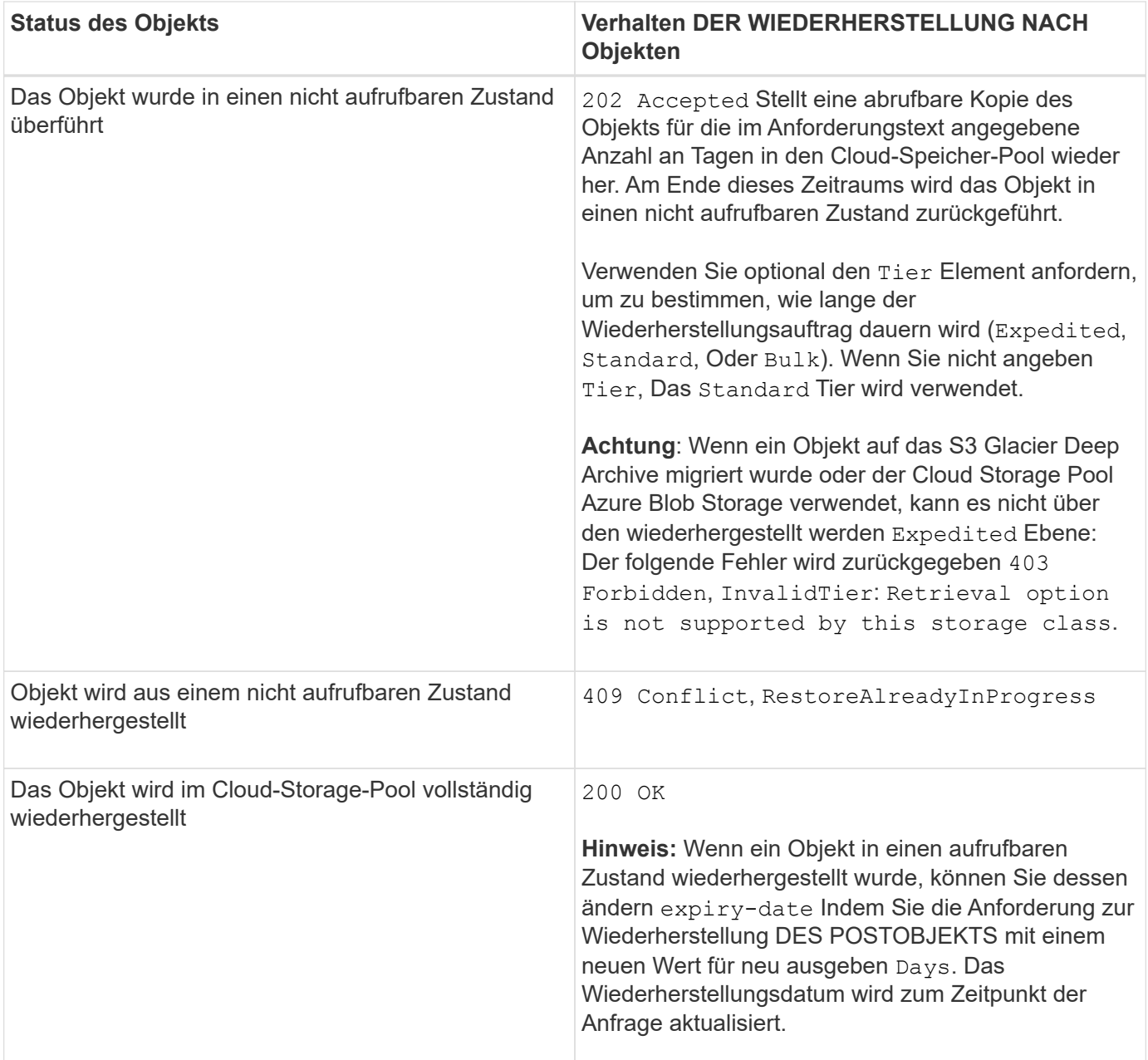

#### **Verwandte Informationen**

["Objektmanagement mit ILM"](https://docs.netapp.com/de-de/storagegrid-115/ilm/index.html)

["HEAD Objekt"](#page-14-0)

["S3-Vorgänge werden in den Audit-Protokollen protokolliert"](https://docs.netapp.com/de-de/storagegrid-115/s3/s3-operations-tracked-in-audit-logs.html)

## <span id="page-18-0"></span>**PUT Objekt**

Sie können die S3 PUT-Objektanforderung verwenden, um einem Bucket ein Objekt hinzuzufügen.

### **Konflikte lösen**

Widersprüchliche Clientanforderungen, wie z. B. zwei Clients, die in denselben Schlüssel schreiben, werden auf "latest-WINS"-Basis gelöst. Der Zeitpunkt für die Auswertung "latest-WINS" basiert darauf, wann das StorageGRID System eine bestimmte Anfrage abschließt, und nicht auf, wenn S3-Clients einen Vorgang starten.

## **Objektgröße**

StorageGRID unterstützt Objekte mit einer Größe von bis zu 5 TB.

#### **Größe der Benutzer-Metadaten**

Amazon S3 begrenzt die Größe der benutzerdefinierten Metadaten innerhalb jeder PUT-Anforderung-Kopfzeile auf 2 KB. StorageGRID begrenzt die Benutzermetadaten auf 24 KiB. Die Größe der benutzerdefinierten Metadaten wird gemessen, indem die Summe der Anzahl Bytes in der UTF-8-Codierung jedes Schlüssels und jeden Wert angegeben wird.

### **UTF-8 Zeichen in Benutzermetadaten**

Wenn eine Anfrage UTF-8-Werte im Schlüsselnamen oder -Wert der benutzerdefinierten Metadaten enthält, ist das StorageGRID-Verhalten nicht definiert.

StorageGRID parst oder interpretiert keine entgangenen UTF-8-Zeichen, die im Schlüsselnamen oder -Wert der benutzerdefinierten Metadaten enthalten sind. Entgangenen UTF-8 Zeichen werden als ASCII-Zeichen behandelt:

- PUT-, PUT-Objekt-Copy-, GET- und HEAD-Anforderungen sind erfolgreich, wenn benutzerdefinierte Metadaten entgangenen UTF-8-Zeichen enthalten.
- StorageGRID gibt den nicht zurück x-amz-missing-meta Kopfzeile, wenn der interpretierte Wert des Schlüsselnamens oder -Wertes undruckbare Zeichen enthält.

## **Grenzwerte für Objekt-Tags**

Sie können neue Objekte mit Tags hinzufügen, wenn Sie sie hochladen, oder Sie können sie zu vorhandenen Objekten hinzufügen. StorageGRID und Amazon S3 unterstützen bis zu 10 Tags für jedes Objekt. Tags, die einem Objekt zugeordnet sind, müssen über eindeutige Tag-Schlüssel verfügen. Ein Tag-Schlüssel kann bis zu 128 Unicode-Zeichen lang sein, und Tag-Werte können bis zu 256 Unicode-Zeichen lang sein. Bei den Schlüsseln und Werten wird die Groß-/Kleinschreibung beachtet.

#### **Objekteigentümer**

In StorageGRID sind alle Objekte Eigentum des Bucket-Besitzers-Kontos, einschließlich der Objekte, die von einem Konto ohne Eigentümer oder einem anonymen Benutzer erstellt wurden.

## **Unterstützte Anfrageheader**

Die folgenden Anfragezeilen werden unterstützt:

- Cache-Control
- Content-Disposition

• Content-Encoding

Wenn Sie angeben aws-chunked Für Content-EncodingStorageGRID überprüft die folgenden Elemente nicht:

- StorageGRID überprüft das nicht chunk-signature Auf die Chunk-Daten:
- StorageGRID überprüft nicht den Wert, den Sie für angeben x-amz-decoded-content-length Gegen das Objekt.
- Content-Language
- Content-Length
- Content-MD5
- Content-Type
- Expires
- Transfer-Encoding

Die Chunked-Übertragungscodierung wird unterstützt, wenn aws-chunked Zudem wird das Nutzlastsignieren verwendet.

• x-amz-meta-, Gefolgt von einem Name-Wert-Paar mit benutzerdefinierten Metadaten.

Verwenden Sie bei der Angabe des Name-value-Paars für benutzerdefinierte Metadaten dieses allgemeine Format:

x-amz-meta-<em>name</em>: <em>value</em>

Wenn Sie die Option **benutzerdefinierte Erstellungszeit** als Referenzzeit für eine ILM-Regel verwenden möchten, müssen Sie sie verwenden creation-time Als Name der Metadaten, die beim Erstellen des Objekts zeichnet. Beispiel:

x-amz-meta-creation-time: 1443399726

Der Wert für creation-time Wird seit dem 1. Januar 1970 als Sekunden ausgewertet.

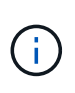

Eine ILM-Regel kann nicht sowohl eine **benutzerdefinierte Erstellungszeit** für die Referenzzeit als auch die ausgewogenen oder strengen Optionen für das Aufnahmeverhalten verwenden. Beim Erstellen der ILM-Regel wird ein Fehler zurückgegeben.

- x-amz-tagging
- S3-Objektsperrungs-Anfrageheader
	- x-amz-object-lock-mode
	- x-amz-object-lock-retain-until-date
	- x-amz-object-lock-legal-hold

#### ["Verwenden der S3-Objektsperre"](https://docs.netapp.com/de-de/storagegrid-115/s3/s3-rest-api-supported-operations-and-limitations.html)

- SSE-Anfragezeilen:
	- x-amz-server-side-encryption
	- x-amz-server-side-encryption-customer-key-MD5
	- x-amz-server-side-encryption-customer-key
	- x-amz-server-side-encryption-customer-algorithm

["Unterstützte Vorgänge und Einschränkungen durch S3-REST-API"](https://docs.netapp.com/de-de/storagegrid-115/s3/s3-rest-api-supported-operations-and-limitations.html)

#### **Nicht unterstützte Anforderungsheader**

Die folgenden Anfragezeilen werden nicht unterstützt:

- Der x-amz-acl Die Anforderungsüberschrift wird nicht unterstützt.
- Der x-amz-website-redirect-location Die Anforderungsüberschrift wird nicht unterstützt und gibt zurück XNotImplemented.

#### **Optionen der Storage-Klasse**

Der x-amz-storage-class Die Anfrageüberschrift wird unterstützt. Der Wert, der für eingereicht wurde xamz-storage-class Beeinträchtigt, wie StorageGRID Objektdaten während der Aufnahme schützt und nicht die Anzahl der persistenten Kopien des Objekts im StorageGRID System (das durch ILM bestimmt wird)

Wenn die ILM-Regel, die zu einem aufgenommene Objekt passt, die strikte Option für das Aufnahmeverhalten verwendet, wird der aktiviert x-amz-storage-class Kopfzeile hat keine Wirkung.

Für können die folgenden Werte verwendet werden x-amz-storage-class:

- STANDARD (Standard)
	- **Dual Commit**: Wenn die ILM-Regel die Dual Commit-Option für das Aufnahmeverhalten angibt, sobald ein Objekt aufgenommen wird, wird eine zweite Kopie dieses Objekts erstellt und auf einen anderen Storage Node verteilt (Dual Commit). Nach der Bewertung des ILM bestimmt StorageGRID, ob diese anfänglichen vorläufigen Kopien den Anweisungen zur Platzierung in der Regel entsprechen. Andernfalls müssen möglicherweise neue Objektkopien an verschiedenen Standorten erstellt werden, wobei die anfänglichen vorläufigen Kopien unter Umständen gelöscht werden müssen.
	- **Ausgewogen**: Wenn die ILM-Regel die ausgewogene Option angibt und StorageGRID nicht sofort alle Kopien erstellen kann, die in der Regel angegeben sind, erstellt StorageGRID zwei Zwischenkopien auf unterschiedlichen Storage-Nodes.

Wenn StorageGRID sofort alle Objektkopien erstellen kann, die in der ILM-Regel (synchrone Platzierung) angegeben sind, wird der angezeigt x-amz-storage-class Kopfzeile hat keine Wirkung.

- REDUCED\_REDUNDANCY
	- **Dual Commit**: Wenn die ILM-Regel die Dual Commit-Option für das Aufnahmeverhalten angibt, erstellt StorageGRID bei Aufnahme des Objekts eine einzelne Interimskopie (Single Commit).
	- **Ausgewogen**: Wenn die ILM-Regel die ausgewogene Option angibt, erstellt StorageGRID nur eine

einzige Zwischenkopie, wenn das System nicht sofort alle in der Regel festgelegten Kopien erstellen kann. Wenn StorageGRID eine synchrone Platzierung durchführen kann, hat diese Kopfzeile keine Auswirkung. Der REDUCED\_REDUNDANCY Am besten eignet sich die Option, wenn die ILM-Regel, die mit dem Objekt übereinstimmt, eine einzige replizierte Kopie erstellt. In diesem Fall verwenden REDUCED\_REDUNDANCY Eine zusätzliche Objektkopie kann bei jedem Aufnahmevorgang nicht mehr erstellt und gelöscht werden.

Verwenden der REDUCED\_REDUNDANCY Unter anderen Umständen wird eine Option nicht empfohlen. REDUCED REDUNDANCY Erhöhte das Risiko von Objektdatenverlusten bei der Aufnahme Beispielsweise können Sie Daten verlieren, wenn die einzelne Kopie zunächst auf einem Storage Node gespeichert wird, der ausfällt, bevor eine ILM-Evaluierung erfolgen kann.

**Achtung**: Nur eine Kopie für einen beliebigen Zeitraum zu haben bedeutet, dass Daten dauerhaft verloren gehen. Wenn nur eine replizierte Kopie eines Objekts vorhanden ist, geht dieses Objekt verloren, wenn ein Speicherknoten ausfällt oder einen beträchtlichen Fehler hat. Während Wartungsarbeiten wie Upgrades verlieren Sie auch vorübergehend den Zugriff auf das Objekt.

Angeben REDUCED\_REDUNDANCY Wirkt sich nur darauf aus, wie viele Kopien erstellt werden, wenn ein Objekt zum ersten Mal aufgenommen wird. Er hat keine Auswirkungen auf die Anzahl der Kopien des Objekts, wenn das Objekt von der aktiven ILM-Richtlinie geprüft wird, und führt nicht dazu, dass Daten auf einer niedrigeren Redundanzebene im StorageGRID System gespeichert werden.

**Hinweis**: Wenn Sie ein Objekt in einen Eimer mit aktivierter S3-Objektsperre aufnehmen, wird der angezeigt REDUCED REDUNDANCY Option wird ignoriert. Wenn Sie ein Objekt in einen Legacy-konformen Bucket aufnehmen, wird der REDUCED\_REDUNDANCY Option gibt einen Fehler zurück. StorageGRID führt immer eine doppelte Einspeisung durch, um Compliance-Anforderungen zu erfüllen.

#### **Anforderungsheader für serverseitige Verschlüsselung**

Sie können die folgenden Anforderungsheader verwenden, um ein Objekt mit serverseitiger Verschlüsselung zu verschlüsseln. Die Optionen SSE und SSE-C schließen sich gegenseitig aus.

• **SSE**: Verwenden Sie den folgenden Header, wenn Sie das Objekt mit einem eindeutigen Schlüssel verschlüsseln möchten, der von StorageGRID verwaltet wird.

```
◦ x-amz-server-side-encryption
```
- **SSE-C**: Verwenden Sie alle drei dieser Header, wenn Sie das Objekt mit einem eindeutigen Schlüssel verschlüsseln möchten, den Sie bereitstellen und verwalten.
	- x-amz-server-side-encryption-customer-algorithm: Angabe AES256.
	- x-amz-server-side-encryption-customer-key: Geben Sie Ihren Verschlüsselungsschlüssel für das neue Objekt an.
	- x-amz-server-side-encryption-customer-key-MD5: Geben Sie den MD5-Digest des Verschlüsselungsschlüssels des neuen Objekts an.

**Achtung:** die von Ihnen zur Verfügung stellen Verschlüsselungsschlüssel werden nie gespeichert. Wenn Sie einen Verschlüsselungsschlüssel verlieren, verlieren Sie das entsprechende Objekt. Bevor Sie vom Kunden zur Sicherung von Objektdaten bereitgestellte Schlüssel verwenden, prüfen Sie die Überlegungen unter "serverseitige Verschlüsselung verwenden."

**Hinweis**: Wenn ein Objekt mit SSE oder SSE-C verschlüsselt ist, werden alle Verschlüsselungseinstellungen auf Bucket-Ebene oder Grid-Ebene ignoriert.

## **Versionierung**

Wenn die Versionierung für einen Bucket aktiviert ist, ist dies ein eindeutiger versionId Wird automatisch für die Version des zu speichernden Objekts generiert. Das versionId Wird auch in der Antwort mit zurückgegeben x-amz-version-id Kopfzeile der Antwort.

Wenn die Versionierung unterbrochen wird, wird die Objektversion mit einem Null gespeichert versionId Und wenn bereits eine Null-Version vorhanden ist, wird sie überschrieben.

#### **Verwandte Informationen**

["Objektmanagement mit ILM"](https://docs.netapp.com/de-de/storagegrid-115/ilm/index.html)

["Operationen auf Buckets"](https://docs.netapp.com/de-de/storagegrid-115/s3/s3-rest-api-supported-operations-and-limitations.html)

["S3-Vorgänge werden in den Audit-Protokollen protokolliert"](https://docs.netapp.com/de-de/storagegrid-115/s3/s3-operations-tracked-in-audit-logs.html)

["Mit serverseitiger Verschlüsselung"](https://docs.netapp.com/de-de/storagegrid-115/s3/s3-rest-api-supported-operations-and-limitations.html)

["Wie Client-Verbindungen konfiguriert werden können"](https://docs.netapp.com/de-de/storagegrid-115/s3/configuring-tenant-accounts-and-connections.html)

## <span id="page-23-0"></span>**PUT Objekt - Kopieren**

Sie können das S3 PUT Object – Copy-Request verwenden, um eine Kopie eines Objekts zu erstellen, das bereits in S3 gespeichert ist. Ein PUT Object - Copy-Vorgang ist der gleiche wie ein GET und dann ein PUT.

#### **Konflikte lösen**

Widersprüchliche Clientanforderungen, wie z. B. zwei Clients, die in denselben Schlüssel schreiben, werden auf "latest-WINS"-Basis gelöst. Der Zeitpunkt für die Auswertung "latest-WINS" basiert darauf, wann das StorageGRID System eine bestimmte Anfrage abschließt, und nicht auf, wenn S3-Clients einen Vorgang starten.

## **Objektgröße**

StorageGRID unterstützt Objekte mit einer Größe von bis zu 5 TB.

#### **UTF-8 Zeichen in Benutzermetadaten**

Wenn eine Anfrage UTF-8-Werte im Schlüsselnamen oder -Wert der benutzerdefinierten Metadaten enthält, ist das StorageGRID-Verhalten nicht definiert.

StorageGRID parst oder interpretiert keine entgangenen UTF-8-Zeichen, die im Schlüsselnamen oder -Wert der benutzerdefinierten Metadaten enthalten sind. Entgangenen UTF-8 Zeichen werden als ASCII-Zeichen behandelt:

- Anforderungen sind erfolgreich, wenn benutzerdefinierte Metadaten entgangenen UTF-8 Zeichen enthalten.
- StorageGRID gibt den nicht zurück x-amz-missing-meta Kopfzeile, wenn der interpretierte Wert des Schlüsselnamens oder -Wertes undruckbare Zeichen enthält.

### **Unterstützte Anfrageheader**

Die folgenden Anfragezeilen werden unterstützt:

- Content-Type
- x-amz-copy-source
- x-amz-copy-source-if-match
- x-amz-copy-source-if-none-match
- x-amz-copy-source-if-unmodified-since
- x-amz-copy-source-if-modified-since
- x-amz-meta-, Gefolgt von einem Name-Wert-Paar mit benutzerdefinierten Metadaten
- x-amz-metadata-directive: Der Standardwert ist COPY, Mit der Sie das Objekt und die zugehörigen Metadaten kopieren können.

Sie können angeben REPLACE Um beim Kopieren des Objekts die vorhandenen Metadaten zu überschreiben oder die Objektmetadaten zu aktualisieren.

- x-amz-storage-class
- x-amz-tagging-directive: Der Standardwert ist COPY, Mit dem Sie das Objekt und alle Tags kopieren können.

Sie können angeben REPLACE Um die vorhandenen Tags beim Kopieren des Objekts zu überschreiben oder die Tags zu aktualisieren.

- S3-Objektsperrungs-Anfrageheader:
	- x-amz-object-lock-mode
	- x-amz-object-lock-retain-until-date
	- x-amz-object-lock-legal-hold

#### ["Verwenden der S3-Objektsperre"](https://docs.netapp.com/de-de/storagegrid-115/s3/s3-rest-api-supported-operations-and-limitations.html)

- SSE-Anfragezeilen:
	- x-amz-copy-source-server-side-encryption-customer-algorithm
	- x-amz-copy-source-server-side-encryption-customer-key
	- x-amz-copy-source-server-side-encryption-customer-key-MD5
	- x-amz-server-side-encryption
	- x-amz-server-side-encryption-customer-key-MD5
	- x-amz-server-side-encryption-customer-key
	- x-amz-server-side-encryption-customer-algorithm

["Anforderungsheader für serverseitige Verschlüsselung"](https://docs.netapp.com/de-de/storagegrid-115/s3/s3-rest-api-supported-operations-and-limitations.html)

### **Nicht unterstützte Anforderungsheader**

Die folgenden Anfragezeilen werden nicht unterstützt:

- Cache-Control
- Content-Disposition
- Content-Encoding
- Content-Language
- Expires
- x-amz-website-redirect-location

### **Optionen der Storage-Klasse**

Der x-amz-storage-class Der Anforderungsheader wird unterstützt und hat Auswirkungen auf die Anzahl der Objektkopien, die StorageGRID erstellt, wenn die übereinstimmende ILM-Regel ein Aufnahmeverhalten der doppelten Übertragung oder Ausgewogenheit angibt.

• STANDARD

(Standard) gibt einen Dual-Commit-Aufnahmevorgang an, wenn die ILM-Regel die Option Dual Commit verwendet oder wenn die Option Balance auf das Erstellen von Zwischenkopien zurückgreift.

• REDUCED\_REDUNDANCY

Gibt einen Single-Commit-Aufnahmevorgang an, wenn die ILM-Regel die Option Dual Commit verwendet oder wenn die Option Balance zur Erstellung zwischenzeitaler Kopien zurückgreift.

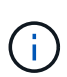

Wenn Sie ein Objekt in einen Bucket aufnehmen, während S3-Objektsperre aktiviert ist, wird das angezeigt REDUCED\_REDUNDANCY Option wird ignoriert. Wenn Sie ein Objekt in einen Legacy-konformen Bucket aufnehmen, wird der REDUCED\_REDUNDANCY Option gibt einen Fehler zurück. StorageGRID führt immer eine doppelte Einspeisung durch, um Compliance-Anforderungen zu erfüllen.

#### **Verwenden von x-amz-copy-source in PUT Object - Copy**

Wenn der Quell-Bucket und der Schlüssel im angegeben sind x-amz-copy-source Kopfzeile: Unterscheidet sich vom Ziel-Bucket und -Schlüssel, eine Kopie der Quell-Objektdaten wird auf das Ziel geschrieben.

Wenn die Quelle und das Ziel übereinstimmen, und die x-amz-metadata-directive Kopfzeile wird als angegeben REPLACE, Die Metadaten des Objekts werden mit den Metadaten aktualisiert, die in der Anforderung angegeben sind. In diesem Fall nimmt StorageGRID das Objekt nicht erneut auf. Dies hat zwei wichtige Folgen:

- SIE können PUT Object Copy nicht verwenden, um ein vorhandenes Objekt zu verschlüsseln oder die Verschlüsselung eines vorhandenen Objekts zu ändern. Wenn Sie den bereitstellen x-amz-serverside-encryption Kopfzeile oder der x-amz-server-side-encryption-customer-algorithm Header, StorageGRID lehnt die Anforderung ab und gibt sie zurück XNotImplemented.
- Die in der übereinstimmenden ILM-Regel angegebene Option für das Aufnahmeverhalten wird nicht verwendet. Sämtliche durch das Update ausgelösten Änderungen an der Objektplatzierung werden

vorgenommen, wenn ILM durch normale ILM-Prozesse im Hintergrund neu bewertet wird.

Das bedeutet, dass, wenn die ILM-Regel die strikte Option für das Ingest-Verhalten verwendet, keine Maßnahmen ergriffen werden, wenn die erforderlichen Objektplatzierungen nicht durchgeführt werden können (z. B. weil ein neu benötigter Speicherort nicht verfügbar ist). Das aktualisierte Objekt behält seine aktuelle Platzierung bei, bis die erforderliche Platzierung möglich ist.

#### **Anforderungsheader für serverseitige Verschlüsselung**

Wenn Sie die serverseitige Verschlüsselung verwenden, hängen die von Ihnen zur Verfügung gestellen Anfrageheadern davon ab, ob das Quellobjekt verschlüsselt ist und ob Sie das Zielobjekt verschlüsseln möchten.

- Wenn das Quellobjekt mit einem vom Kunden bereitgestellten Schlüssel (SSE-C) verschlüsselt wird, müssen Sie die folgenden drei Header in die ANFORDERUNG PUT Object - Copy einschließen, damit das Objekt entschlüsselt und kopiert werden kann:
	- x-amz-copy-source-server-side-encryption-customer-algorithm Angeben AES256.
	- x-amz-copy-source-server-side-encryption-customer-key Geben Sie den Verschlüsselungsschlüssel an, den Sie beim Erstellen des Quellobjekts angegeben haben.
	- x-amz-copy-source-server-side-encryption-customer-key-MD5: Geben Sie den MD5- Digest an, den Sie beim Erstellen des Quellobjekts angegeben haben.
- Wenn Sie das Zielobjekt (die Kopie) mit einem eindeutigen Schlüssel verschlüsseln möchten, den Sie bereitstellen und verwalten, müssen Sie die folgenden drei Header angeben:
	- x-amz-server-side-encryption-customer-algorithm: Angabe AES256.
	- x-amz-server-side-encryption-customer-key: Geben Sie einen neuen Verschlüsselungsschlüssel für das Zielobjekt an.
	- x-amz-server-side-encryption-customer-key-MD5: Geben Sie den MD5-Digest des neuen Verschlüsselungsschlüssels an.

**Achtung:** die von Ihnen zur Verfügung stellen Verschlüsselungsschlüssel werden nie gespeichert. Wenn Sie einen Verschlüsselungsschlüssel verlieren, verlieren Sie das entsprechende Objekt. Bevor Sie vom Kunden zur Sicherung von Objektdaten bereitgestellte Schlüssel verwenden, prüfen Sie die Überlegungen unter "serverseitige Verschlüsselung verwenden."

• Wenn Sie das Zielobjekt (die Kopie) mit einem eindeutigen Schlüssel verschlüsseln möchten, der von StorageGRID (SSE) verwaltet wird, fügen Sie diesen Header in das PUT Object - Copy Request ein:

```
◦ x-amz-server-side-encryption
```
**Hinweis:** Das server-side-encryption Der Wert des Objekts kann nicht aktualisiert werden. Erstellen Sie stattdessen eine Kopie mit einer neuen server-side-encryption Nutzen x-amz-metadatadirective: REPLACE.

## **Versionierung**

Wenn der Quell-Bucket versioniert ist, können Sie den verwenden x-amz-copy-source Kopfzeile zum Kopieren der neuesten Version eines Objekts. Zum Kopieren einer bestimmten Version eines Objekts müssen Sie explizit die Version angeben, die kopiert werden soll versionId unterressource. Wenn der Ziel-Bucket versioniert ist, wird die generierte Version im zurückgegeben x-amz-version-id Kopfzeile der Antwort. Wenn die Versionierung für den Ziel-Bucket ausgesetzt ist, dann x-amz-version-id Gibt einen Wert "null" zurück.

#### **Verwandte Informationen**

["Objektmanagement mit ILM"](https://docs.netapp.com/de-de/storagegrid-115/ilm/index.html)

["Mit serverseitiger Verschlüsselung"](https://docs.netapp.com/de-de/storagegrid-115/s3/s3-rest-api-supported-operations-and-limitations.html)

["S3-Vorgänge werden in den Audit-Protokollen protokolliert"](https://docs.netapp.com/de-de/storagegrid-115/s3/s3-operations-tracked-in-audit-logs.html)

["PUT Objekt"](#page-18-0)

#### **Copyright-Informationen**

Copyright © 2024 NetApp. Alle Rechte vorbehalten. Gedruckt in den USA. Dieses urheberrechtlich geschützte Dokument darf ohne die vorherige schriftliche Genehmigung des Urheberrechtsinhabers in keiner Form und durch keine Mittel – weder grafische noch elektronische oder mechanische, einschließlich Fotokopieren, Aufnehmen oder Speichern in einem elektronischen Abrufsystem – auch nicht in Teilen, vervielfältigt werden.

Software, die von urheberrechtlich geschütztem NetApp Material abgeleitet wird, unterliegt der folgenden Lizenz und dem folgenden Haftungsausschluss:

DIE VORLIEGENDE SOFTWARE WIRD IN DER VORLIEGENDEN FORM VON NETAPP ZUR VERFÜGUNG GESTELLT, D. H. OHNE JEGLICHE EXPLIZITE ODER IMPLIZITE GEWÄHRLEISTUNG, EINSCHLIESSLICH, JEDOCH NICHT BESCHRÄNKT AUF DIE STILLSCHWEIGENDE GEWÄHRLEISTUNG DER MARKTGÄNGIGKEIT UND EIGNUNG FÜR EINEN BESTIMMTEN ZWECK, DIE HIERMIT AUSGESCHLOSSEN WERDEN. NETAPP ÜBERNIMMT KEINERLEI HAFTUNG FÜR DIREKTE, INDIREKTE, ZUFÄLLIGE, BESONDERE, BEISPIELHAFTE SCHÄDEN ODER FOLGESCHÄDEN (EINSCHLIESSLICH, JEDOCH NICHT BESCHRÄNKT AUF DIE BESCHAFFUNG VON ERSATZWAREN ODER -DIENSTLEISTUNGEN, NUTZUNGS-, DATEN- ODER GEWINNVERLUSTE ODER UNTERBRECHUNG DES GESCHÄFTSBETRIEBS), UNABHÄNGIG DAVON, WIE SIE VERURSACHT WURDEN UND AUF WELCHER HAFTUNGSTHEORIE SIE BERUHEN, OB AUS VERTRAGLICH FESTGELEGTER HAFTUNG, VERSCHULDENSUNABHÄNGIGER HAFTUNG ODER DELIKTSHAFTUNG (EINSCHLIESSLICH FAHRLÄSSIGKEIT ODER AUF ANDEREM WEGE), DIE IN IRGENDEINER WEISE AUS DER NUTZUNG DIESER SOFTWARE RESULTIEREN, SELBST WENN AUF DIE MÖGLICHKEIT DERARTIGER SCHÄDEN HINGEWIESEN WURDE.

NetApp behält sich das Recht vor, die hierin beschriebenen Produkte jederzeit und ohne Vorankündigung zu ändern. NetApp übernimmt keine Verantwortung oder Haftung, die sich aus der Verwendung der hier beschriebenen Produkte ergibt, es sei denn, NetApp hat dem ausdrücklich in schriftlicher Form zugestimmt. Die Verwendung oder der Erwerb dieses Produkts stellt keine Lizenzierung im Rahmen eines Patentrechts, Markenrechts oder eines anderen Rechts an geistigem Eigentum von NetApp dar.

Das in diesem Dokument beschriebene Produkt kann durch ein oder mehrere US-amerikanische Patente, ausländische Patente oder anhängige Patentanmeldungen geschützt sein.

ERLÄUTERUNG ZU "RESTRICTED RIGHTS": Nutzung, Vervielfältigung oder Offenlegung durch die US-Regierung unterliegt den Einschränkungen gemäß Unterabschnitt (b)(3) der Klausel "Rights in Technical Data – Noncommercial Items" in DFARS 252.227-7013 (Februar 2014) und FAR 52.227-19 (Dezember 2007).

Die hierin enthaltenen Daten beziehen sich auf ein kommerzielles Produkt und/oder einen kommerziellen Service (wie in FAR 2.101 definiert) und sind Eigentum von NetApp, Inc. Alle technischen Daten und die Computersoftware von NetApp, die unter diesem Vertrag bereitgestellt werden, sind gewerblicher Natur und wurden ausschließlich unter Verwendung privater Mittel entwickelt. Die US-Regierung besitzt eine nicht ausschließliche, nicht übertragbare, nicht unterlizenzierbare, weltweite, limitierte unwiderrufliche Lizenz zur Nutzung der Daten nur in Verbindung mit und zur Unterstützung des Vertrags der US-Regierung, unter dem die Daten bereitgestellt wurden. Sofern in den vorliegenden Bedingungen nicht anders angegeben, dürfen die Daten ohne vorherige schriftliche Genehmigung von NetApp, Inc. nicht verwendet, offengelegt, vervielfältigt, geändert, aufgeführt oder angezeigt werden. Die Lizenzrechte der US-Regierung für das US-Verteidigungsministerium sind auf die in DFARS-Klausel 252.227-7015(b) (Februar 2014) genannten Rechte beschränkt.

#### **Markeninformationen**

NETAPP, das NETAPP Logo und die unter [http://www.netapp.com/TM](http://www.netapp.com/TM\) aufgeführten Marken sind Marken von NetApp, Inc. Andere Firmen und Produktnamen können Marken der jeweiligen Eigentümer sein.